#### **Computing Session**

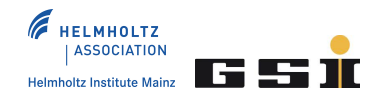

## **Novel Modeling Framework** A First Glance

S. Pflüger

### MOTIVATION

#### Requirements

 construction of "any" (complex) model/function example: luminosity fit model

$$
\frac{dN(\theta)}{d\theta} = L \cdot \left[ \frac{d\sigma(\theta)}{d\theta} \cdot \epsilon(\theta) \right] \otimes Res(\theta)
$$

- software requirements
	- $\triangleright$  modularity: components are replaceable
	- $\triangleright$  flexibility: applicable everywhere
	- $\triangleright$  OO and creation of composite models
	- $\triangleright$  easily extendible: creation of user defined functions
	- $\triangleright$  easy to use
	- $\triangleright$  few dependencies

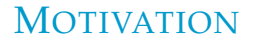

#### Possible Existing Solutions

- ROOT (TF1/2): TF1/2 lack OO and composite operations
- $\odot$  RooFit: lacks modularity feature and flexibility (e.g. luminosity model)
- $\circ$  others: found nothing suitable

# $\rightarrow$  new modeling framework!

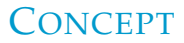

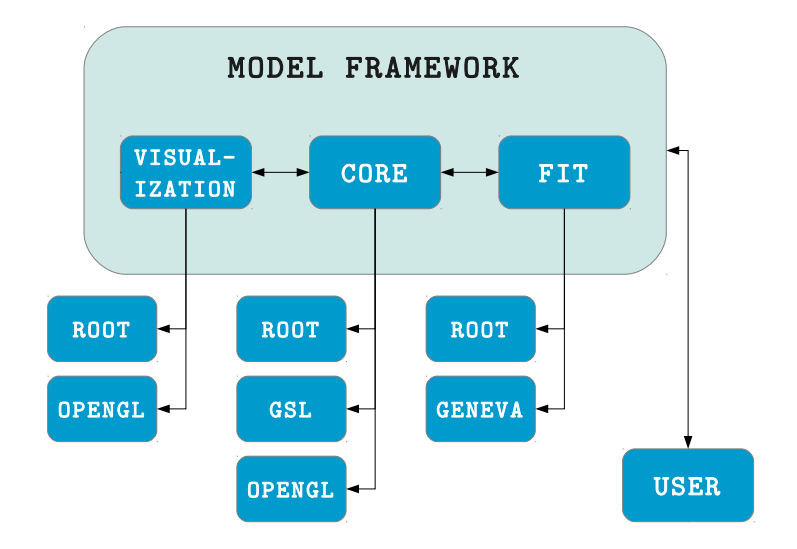

### **CONCEPT: THE CORE**

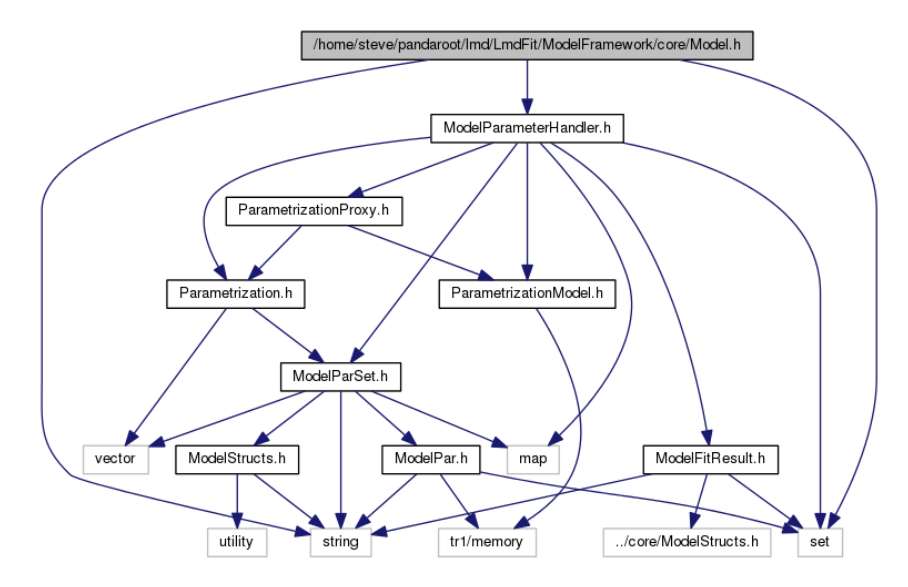

### EXAMPLE

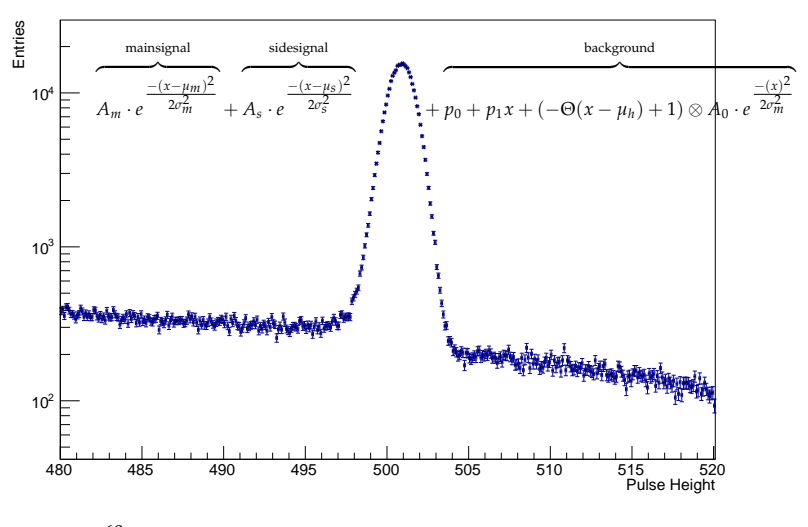

<sup>60</sup>Co Spectrum (Courtesy of Marcell Steinen)

### EXAMPLE: THE CODE

#### **Listing 1 : Constructing Models**

```
shared_ptr<Model1D> maingauss (new GaussianModel1D ("gauss_main"));
   ModelParSet &maingauss_parset = maingauss->getModelParameterSet();
   shared_ptr<ModelPar> amplitude = maingauss_parset.getModelParameter("gauss_amplitude");
   amplitude->setParameterFixed (false);
   amplitude->setValue (15000) :
6 \mid shared\_ptr\leq ModelPar>mean = maingauss.parset . getModelParameter ("gauss_mean") ;
   mean->setParameterFixed (false):
8 \mid mean\rightarrowse tV alue (501.0):
9 shared ptr<ModelPar> sigma = maing auss parset . getModelParameter ("gauss sigma");
10 sigma->setParameterFixed (false);
11 sigma\rightarrowsetValue (0.8);
12
13 shared_ptr<Model1D> sidegauss (new GaussianModel1D("gauss.size");
14 ModelParSet &sidegauss_parset = sidegauss->getModelParameterSet();
15 amplitude = sidegauss_parset.getModelParameter("gauss_amplitude");
16 amplitude->setParameterFixed (false);
17 amplitude->setValue (700) ;
18
19
20 shared_ptr<Model1D> doublegauss (new AdditionModel1D ("doublegauss", maingauss, sidegauss));
```
### EXAMPLE: THE CODE

#### **Listing 2 : Creating an Estimator and Fitting**

```
full ->init (); // would initialize Model with Parametrizations etc (not required here)
   full ->getModelParameterSet() . printInfo(); // prints info of the model parameters in the set
3
   TFile *f = new TFile("CO60_spec(root", "OPEN");
  TH1D *hist :
6 \mid f\rightarrow GetObject("Energy", hist);7
  Chi<sub>2Estimator</sub> chi<sub>2</sub>-est;
9 chi2_est.setModel(full);
10
11 ROOTDataHelper data_helper;
12 \mid \text{chi2-est.setData} ( data_helper . createBinnedData (hist));
13
14 EstimatorOptions est<sub>-Opt</sub>;
15 est_opt . setFitRangeX(std:: make_pair (480.0, 520.0));
16 est_opt.setWithIntegralScaling (true);
17 chi 2 est. apply Estimator Options (est -opt);
18
19 ROOTMinimize fitter (chi2_est);
\overline{20} int fit status = fitter.doMinimization():
```
### EXAMPLE: THE CODE

#### **Listing 3 : Plotting the Results**

```
// create plotter that uses the ROOT framework
```
ROOTPlotter plotter;

6

```
// create visualization prop with standard 500 point evaluation and binning factor from data
\text{ModelVisualizationProperties1D} vis_prop(chi2_est.getData());
```

```
5 vis prop. setPlotRange (fit range);
```
7 TGraphErrors \*graph = plotter.createGraphFromModel1D(full, vis\_prop);

### EXAMPLE: FIT RESULTS

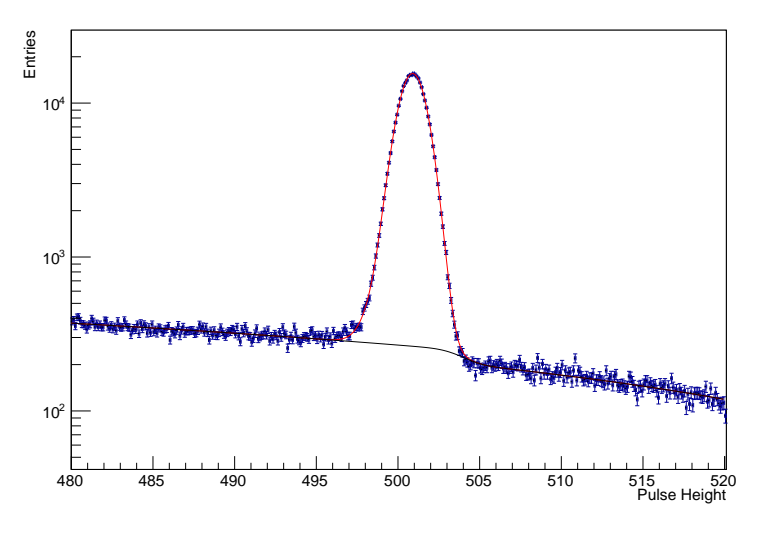

Fitted <sup>60</sup>Co Spectrum (Courtesy of Marcell Steinen)

### **CONCLUSIONS**

#### Summary

- well working and tested for complex 1D models
- $\circ$  external libraries: ROOT (but more to come)
- $\circ$  common functions and many operators built-in
- however: still under development (report bugs please)

#### Request

- try it out (currently in PandaRoot under lmd/LmdFit)
- important: give feedback! (email: s.pflueger(at)gsi.de)

# Thanks for Your Attention!